# VIDEO PRODUCTION 5TH PERIOD

Email: [danylle.miller@wccusd.net](mailto:danylle.miller@wccusd.net) Google Voice Phone: (510) 224-4770 School Phone (510) 231-1440 ext 27043 Location: Virtual De Anza High School Room 3 115

#### **WORDS OF WELCOME**

WELCOME TO OUR NEW NORMAL! I have a passion for e-learning and I know that it will be a significant part of our future. This technology class is meant to harness the power of digital design and video production in order to enhance ideas and communication. Students will use technology, including the Internet, to produce, publish, and update individual or shared video products, taking advantage of technology's capacity to link to other information and to display information flexibly and dynamically.

This visual design discipline will help you understand file types, navigational techniques, color palettes, typography, animation, and sound all in one class. My goal is to spare you some of the pain by sharing useful tips, tools, and techniques necessary for successful digital design.

To be really honest, we are going to make up a lot of this as we go, and I will be very flexible on what is accepted.

~Ms. Miller

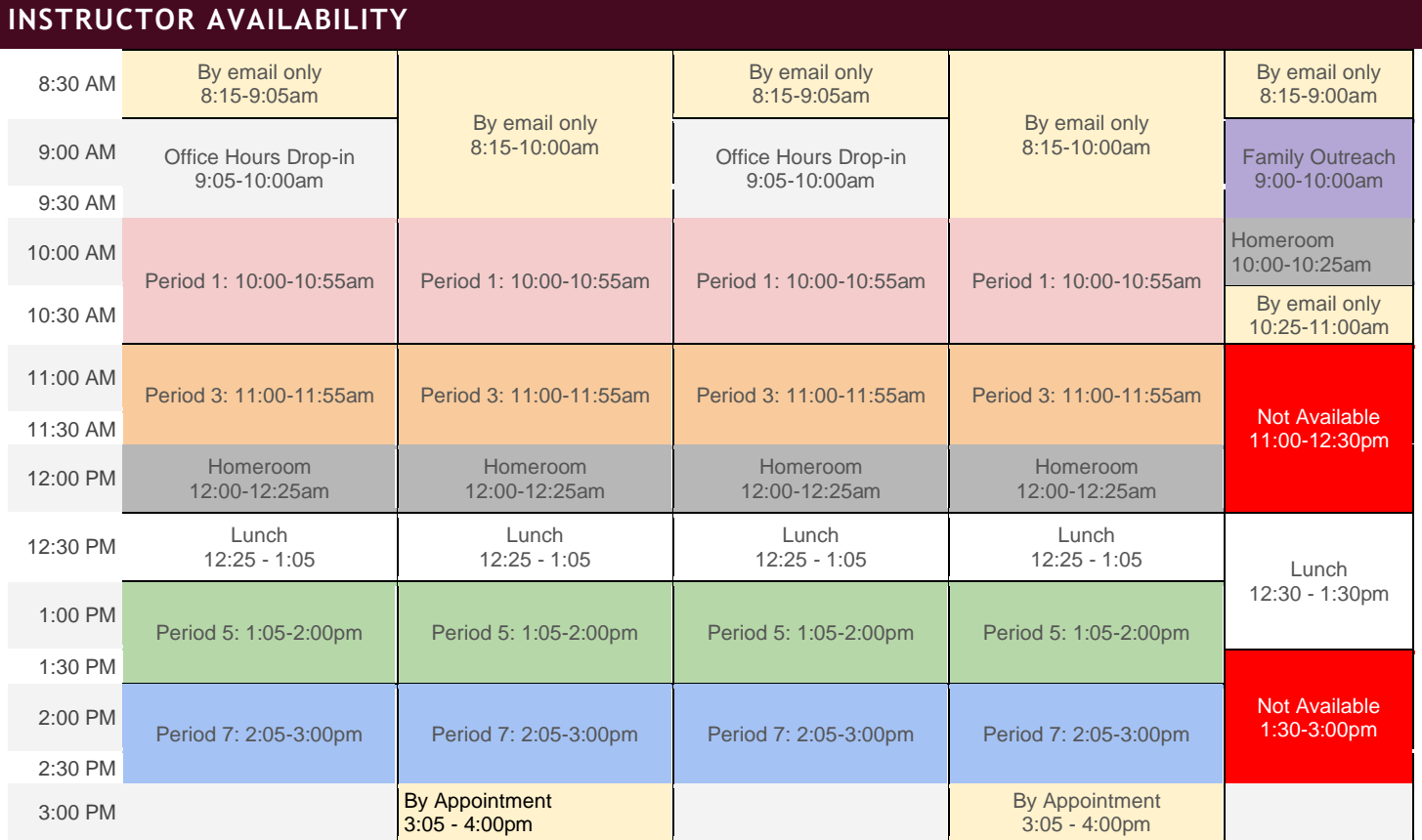

#### Period 5 Video Production

Join Zoom Meeting https://wccusd.zoom.us/j/99019455707?pwd=RXFubHNhcEtwU21qQnFaZVlWZEhwQT09 Meeting ID: 990 1945 5707 Passcode: VP2021

#### OFFICE HOURS DROP-IN

Monday and Wednesday 9:05-10:00am Join Zoom Meeting [https://wccusd.zoom.us/j/8094081051?pwd=cTZIL2JpcFJkRTRRbGtrY0pRZ2h6QT09](https://www.google.com/url?q=https://wccusd.zoom.us/j/8094081051?pwd%3DcTZIL2JpcFJkRTRRbGtrY0pRZ2h6QT09&sa=D&source=calendar&ust=1597884591023000&usg=AOvVaw23prAxhigNlCYhWg_ZWzp_) Meeting ID: 809 408 1051 Passcode: HR2021

I am always pleased to receive your personal emails with updates, questions or concerns. Don't hesitate to use email to notify me of any problems that you are having. I should be able to reply to you within 24 hours. I am also happy to receive your phone calls until about 9PM (Eastern Time). My backup email address is: [danyllemiller@gmail.com](mailto:danyllemiller@gmail.com)

#### **COURSE SITE**

We will use Gmail, Google Drive, and Google Classroom extensively to obtain any necessary material for this class. It is your responsibility to check them regularly for announcements, assignments, emails, and other things which I'll direct your attention to. It is your responsibility to ensure that you've completed and turned in all of your coursework.

# **LIVE SESSIONS/VIRTUAL CLASSES**

All students are required to attend the scheduled live virtual class sessions. We will use Zoom for these sessions. You will be able to access the link (and all recordings) through Google Classroom.

Join Zoom Meeting<https://wccusd.zoom.us/j/8094081051?pwd=N2RLU0ZsT0NIeFQ4bVUrL3g4dENmQT09> Meeting ID: 809 408 1051 Passcode: VP2021

#### **CLASS WORK INCLUDES:**

- Proper use of computer programs as creative tools in design of digital imagery and artwork through video and animation software.
- Planning projects with the use of mood boards, site maps and dynamic proposals as tools for communication.
- Analyze and critique peer projects.

## **LEARNING OUTCOMES:**

- Develop a vocabulary for design and project development.
- Understand design standards and aesthetics in the industry including color, type, and layout.
- Learn design principles, video standards, and interactive multimedia for visual content on various platforms.
- Promote, support, and model creative and innovative thinking and inventiveness.
- Engagement in exploring real-world issues and solving authentic problems using digital tools and resources.

#### **REQUIREMENTS**

#### REQUIRED READING:

• Google Notes as assigned

#### SOFTWARE:

- Google Chrome
- Video Editing software/website of your choosing

#### STORAGE MEDIA:

You will store all your work your folder Google drive. But it is recommended that you also backup your data on another storage device like a thumb drive.

# GENERAL FAMILIARITY WITH OS NAVIGATION:

It is assumed that you have a basic knowledge of OS navigation concepts such as 'double-clicking', menu navigation, data saving and retrieval, and Internet browsing. Since we use Macs, and you might be a PC person, I understand at the beginning of the quarter the awkwardness of using a different OS. However, you'll need to get over that awkwardness quickly. Should you be completely new to computers, please see me immediately as this course does not start from the absolute beginning with computers.

Finally, it is expected that you will research your problem thoroughly before contacting me for a solution. It isn't that I don't want to help. Rather, I don't want to enable a dependency on me for solutions, especially when they are easily found using a simple online search. Don't be surprised if I use "Let Me Google that for you" if you ask us a question whose solution is found through a simple Google search.

## **CLASS PARTICIPATION**

You are required to contribute to the class discussion by posting two quality responses to organized discussion questions each week/each module. You are expected to review responses by classmates and reply to their ideas in an insightful way. This type of class participation enables the learning process through your reflections, questions, linkages to applications, and explanations to others. If you relate this to a traditional classroom experience, your participation is your involvement in the discussion just as raising your hand to ask a question or contributing to the learning process. See details in your Assignment Guidelines (description of quality responses and insightful ideas).

#### **COURSE GRADES**

Class participants earn their grades through close reading, reflective thinking and active engagement. Students are responsible for checking the online course site frequently for announcements and opportunities to connect.

Distribution Total points will be computed as follows. The total points for quizzes, cases, and assignments may vary.

TBD

Total Possible: TBD Points

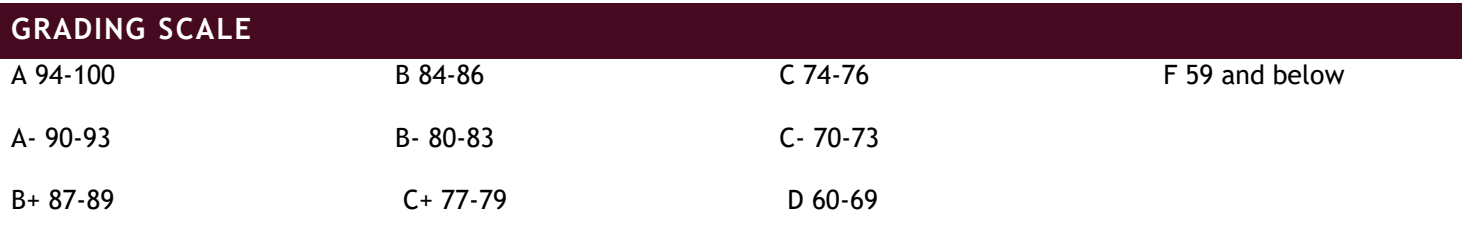

**COURSE OUTLINE**

# ASSIGNMENT DESCRIPTIONS:

#### TBD

# **ACADEMIC DISHONESTY AND PROPER USE OF INTELLECTUAL PROPERTY (CODE SNIPPETS AND SAMPLING)**

Really familiarize yourself with the School's policies on academic dishonesty. Saying "I didn't know!" is never a viable excuse and being branded a cheater will travel with you forever. Regarding intellectual property let me be clear:

You are prohibited from using the work of others unless you can provide proof that you have a proper license or permission for said work. We reserve the right at any time to ask you to provide proof of such a license or permission. Violation of this policy will be considered an academically dishonest act on the level of plagiarism and you will suffer serious consequences, not the least of which include a failing grade and being reported to the Administration. You are encouraged to seek out and use creative commons licensed works provided the artist specifically states that you may use their work for educational use (which this would be). As well, you must cite the source for any paraphrased or quoted text and list sites where any imagery was taken from. In the case of code taken from another patch or example, you must include a comment as to the author of the code snippet used and a URL where said code snipped can be traced back to.

## **PLAGIARISM/COPYRIGHT**

## ACADEMIC HONESTY

All academic work is the legitimate, authentic work of the student. Students submit tests, essays, projects, and homework that are free from fraud or deception. When completing any kind of assessment or assignment, students rely on their own knowledge and preparation unless collaboration is directed. Students credit all sources used.

## ACADEMIC DISHONESTY

## CHEATING

- Giving or using outside help on an assessment without permission
- Copying any work or allowing another student to copy one's work; all work submitted must be that of the individual student.
- Falsifying or inventing any academic work.
- Having another student, parent, or other adult write or make major changes to student work.
- Unauthorized collaboration: collaborative work will be at the direction of the teacher and be documented according to assignment guidelines.
- Plagiarizing: presenting another's ideas, words, or work as one's own.
- Unauthorized altering, taking, or publishing of any student, teacher, or school materials.

# POSSIBLE CONSEQUENCES FOR ANY OFFENSE OF ACADEMIC DISHONESTY:

- Zero on the assignment with no option to resubmit
- Confiscation of assignment by teacher (included in student record)
- Parents contacted
- Referral to administration and/or counselors
- Teacher consequence

# **STUDENTS WITH DISABILITIES**

If you have a documented disability and wish to discuss academic accommodations, or if you would need assistance in the event of an emergency, please contact me.

# **I HAVE READ ALL OF THE ABOVE AND UNDERSTAND WHAT IS EXPECTED OF ME.**

Sign using<https://tools.pdf24.org/en/sign-pdf>

[This video will show you how to sign this syllabus](https://youtu.be/Si0_d_r6EXY)

[This video will show you how to add a signature and download to turn in](https://youtu.be/uafDneuqC4k)

Return to Google Classroom assignment.

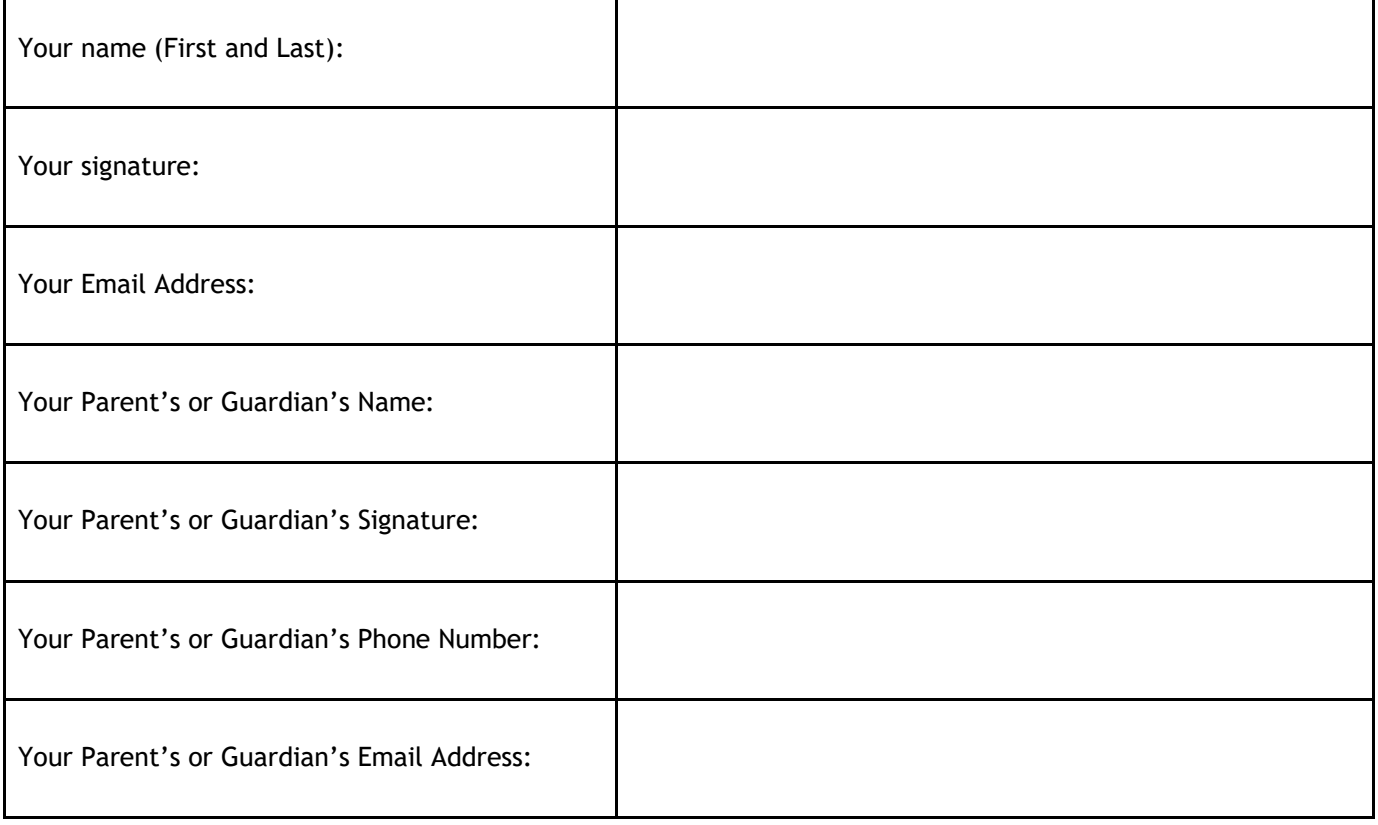